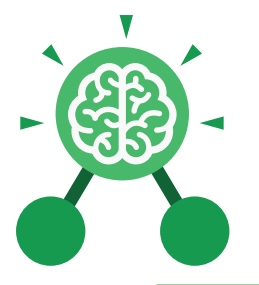

**Purple Mash Computing Scheme of Work: Knowledge** O**rganisers**

# Unit: 3.1 **Coding**

- To understand what a flowchart is and how flowcharts are used in computer programming.
- To understand that there are different types of timers and select the right type for purpose.
- To understand how to use the repeat command.
- To understand the importance of nesting.
- To design and create an interactive scene.

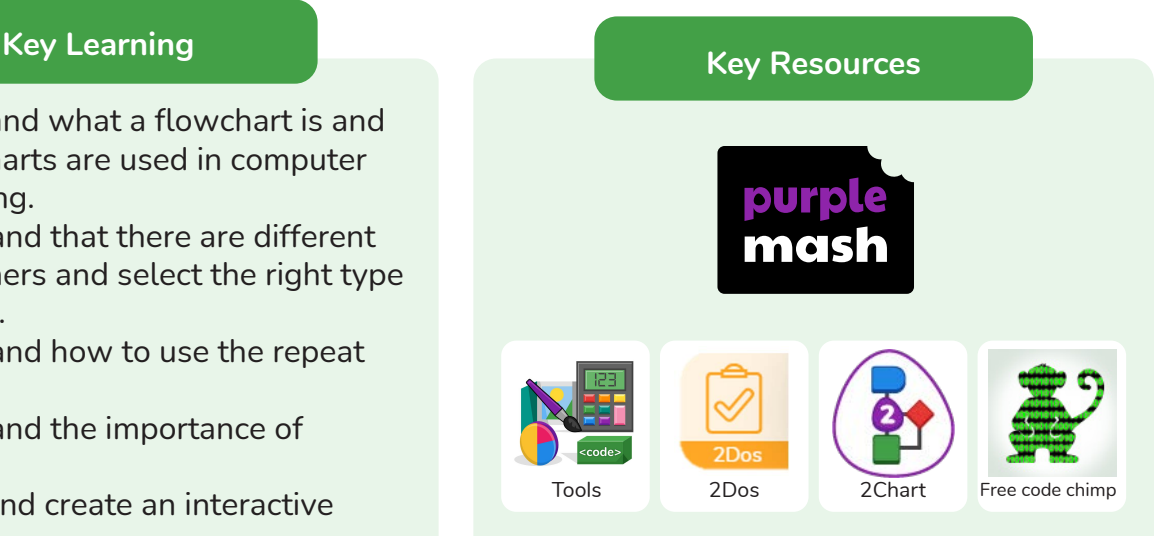

## **Key Vocabulary**

## **Action**

Types of commands, which are run on an object. They could be used to move an object or change a property.

# **Alert**

This is a type of output. It shows a pop-up of text on the screen.

# **Algorithm**

A precise step by step set of instructions used to solve a problem or achieve an objective.

# **Background**

The part of the program design that shows behind everything else. It sets the scene for the story or game.

**Blocks of Command** A series of a few code

instructions.

# **Button**

An object that can trigger an event in response to being clicked.

# **Collision Detection**  Detecting when two characters on the screen touch each other.

**Command** A single instruction in a computer program.

**Debug/Debugging** Looking for any problems in the code, fixing and testing them.

# **Develop**

The process of designing programs and writing code.

# **Event**

Something that causes a block of code to be run.

# **Execute**

To run a computer program.

# **Flowchart**

A diagram which represents an algorithm.

# **Nesting**

When you write a command inside something else e.g. a block of commands could be nested inside a timer.

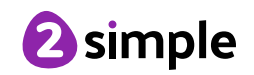

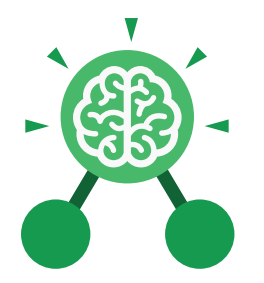

# Unit: 3.1 **Coding**

# **Object**

An element in a computer program that can be changed using actions or properties. In 2Code, buttons, characters and vehicles are types of objects.

## **Output**

Information that comes out of the computer e.g. sound.

#### **Plan**

Set out what you would like the program to do before it is written.

#### **Predict**

Say what you think will happen when a piece of code is run.

## **Procedure**

A set of coded instructions that perform a certain task.

# **Key Vocabulary**

#### **Properties**

All objects have properties that can be changed in design or by writing code e.g. image, colour and scale properties.

#### **Repeat**

This command can be used to make a block of commands run a set number of times or forever.

#### **Sequence**

when a computer program runs commands in order.

#### **Scene**

A visual aspect of a program.

#### **Sound**

This is a type of output command that makes a noise.

#### **Test**

When code is run to check that it works correctly.

#### **Timer**

Use this command to run a block of commands after a timed delay or at regular intervals.

#### **Values**

Usually a number, a single character or a string of characters.

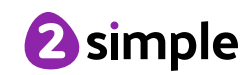

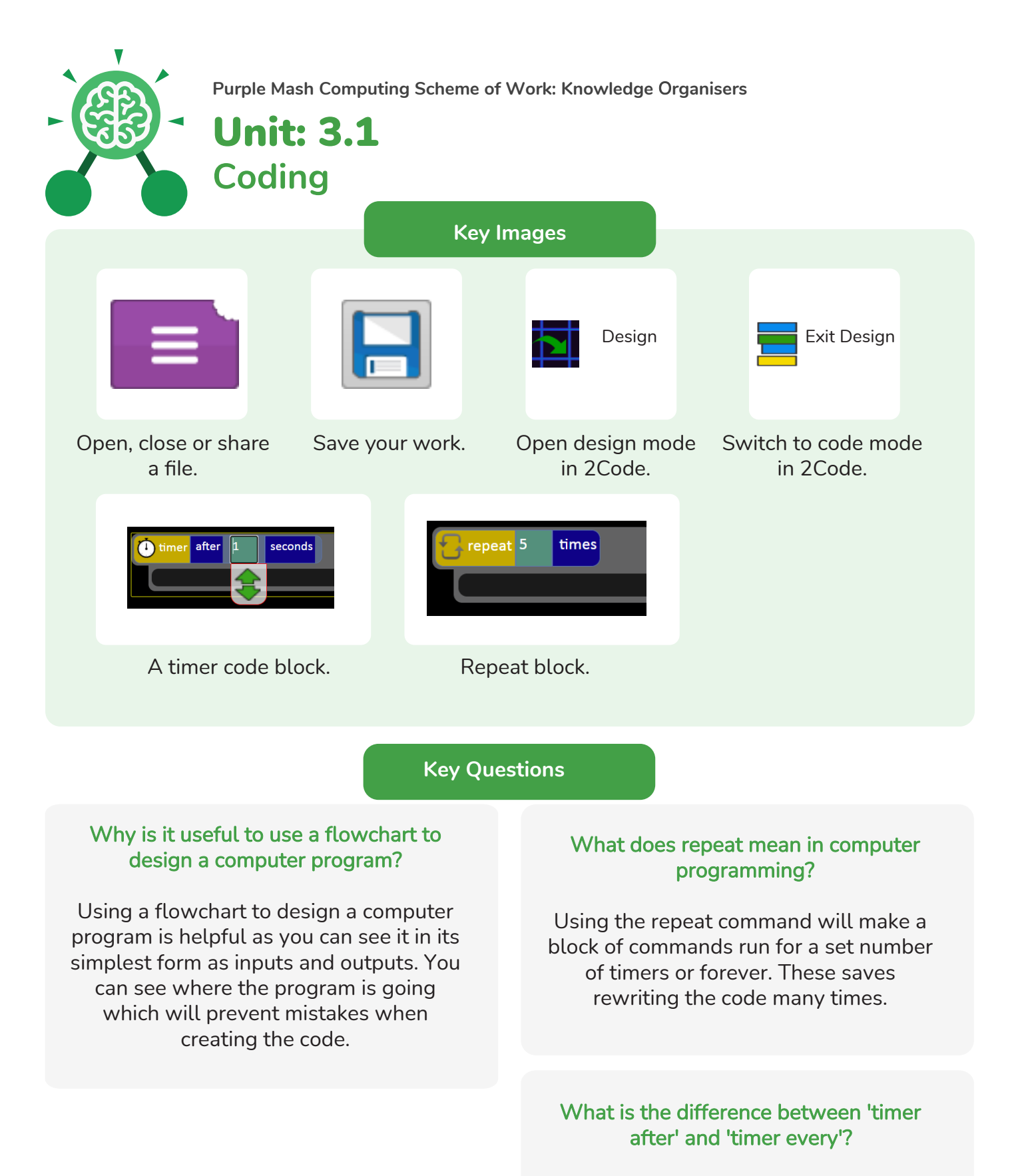

A 'timer after' means after a certain amount of seconds, the action will occur. 'Timer every' means that the action will re-occur every certain amount of seconds on a loop.

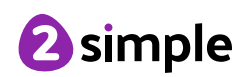